## Printed by Zach Tatlock

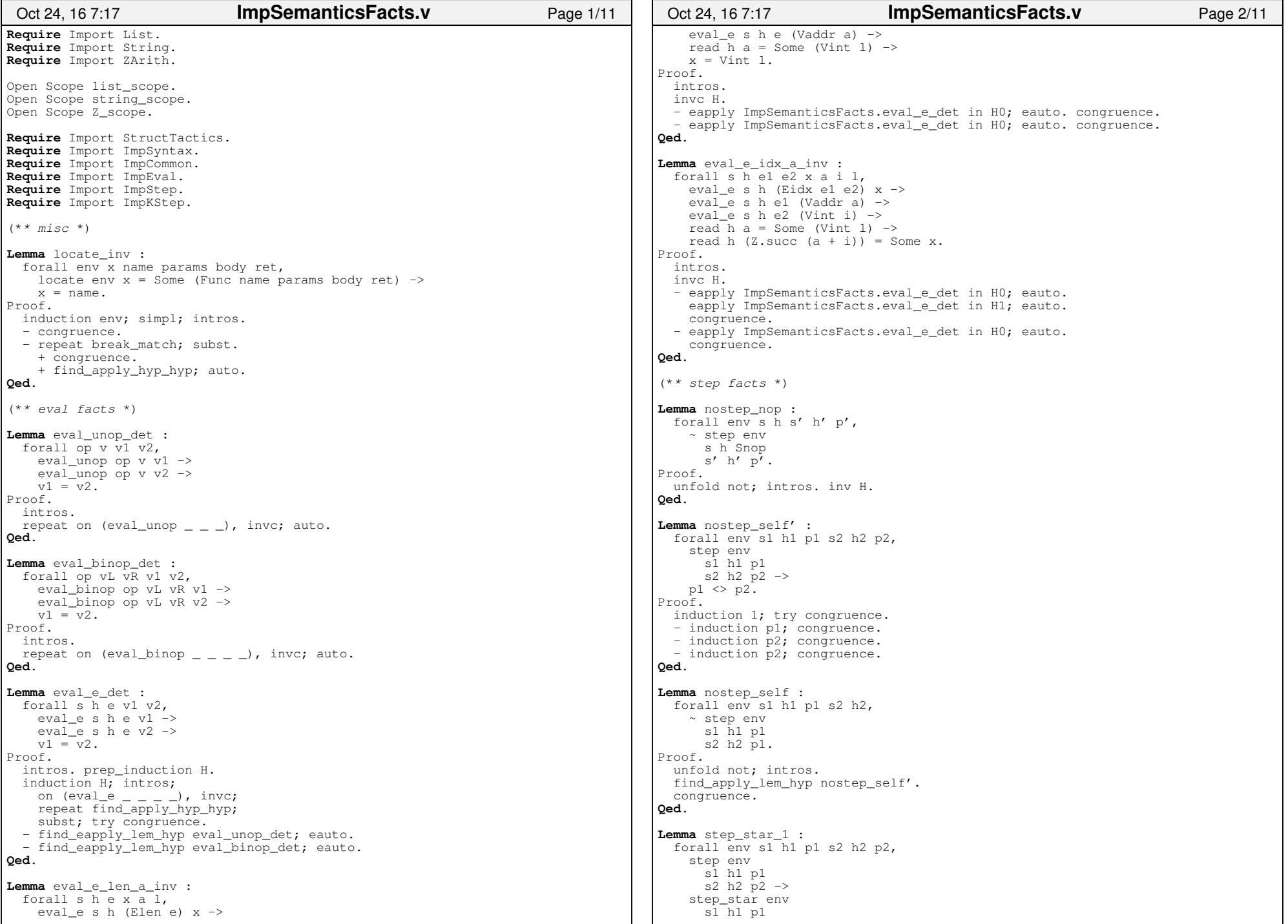

## Printed by Zach Tatlock

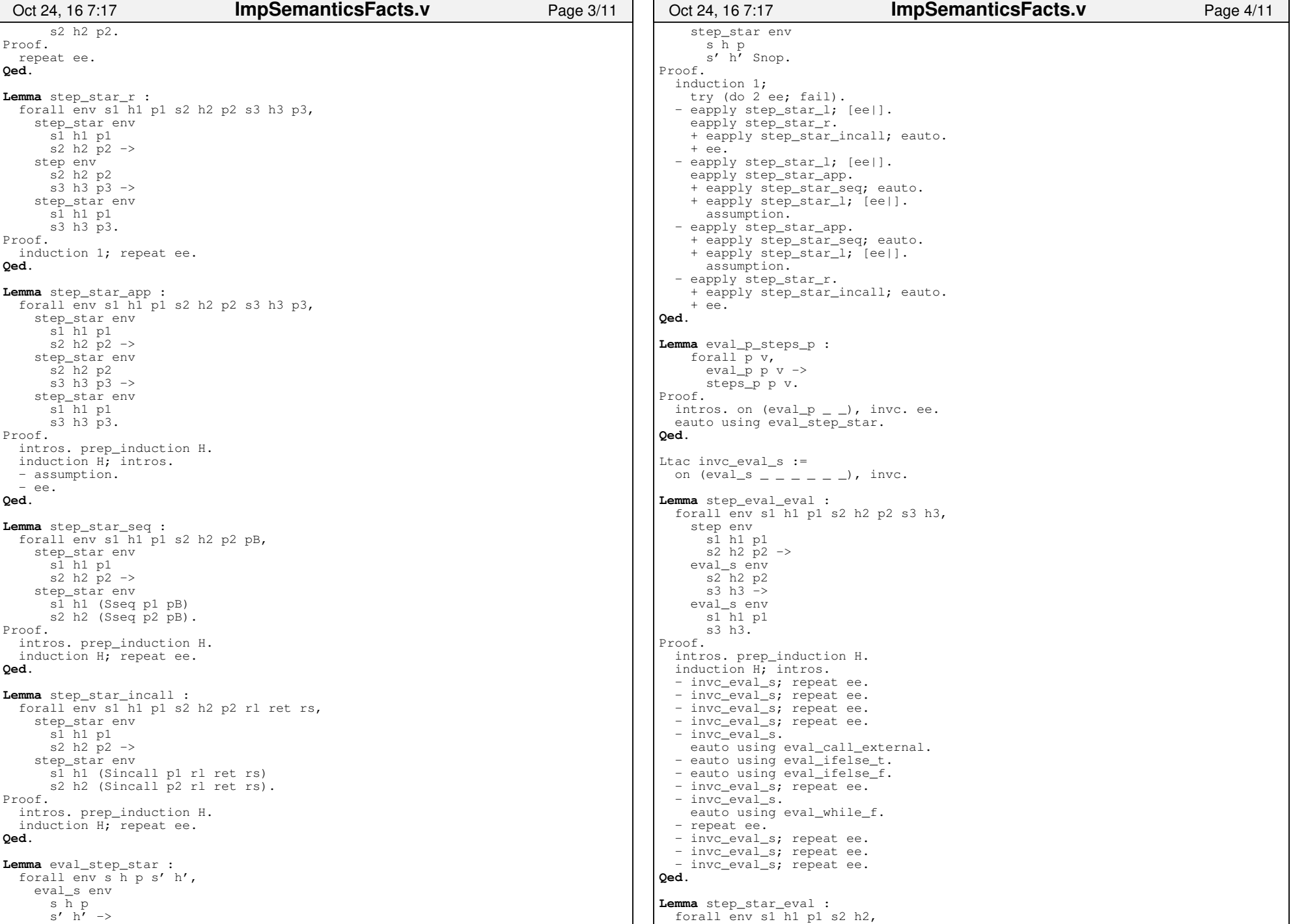

## Printed by Zach Tatlock

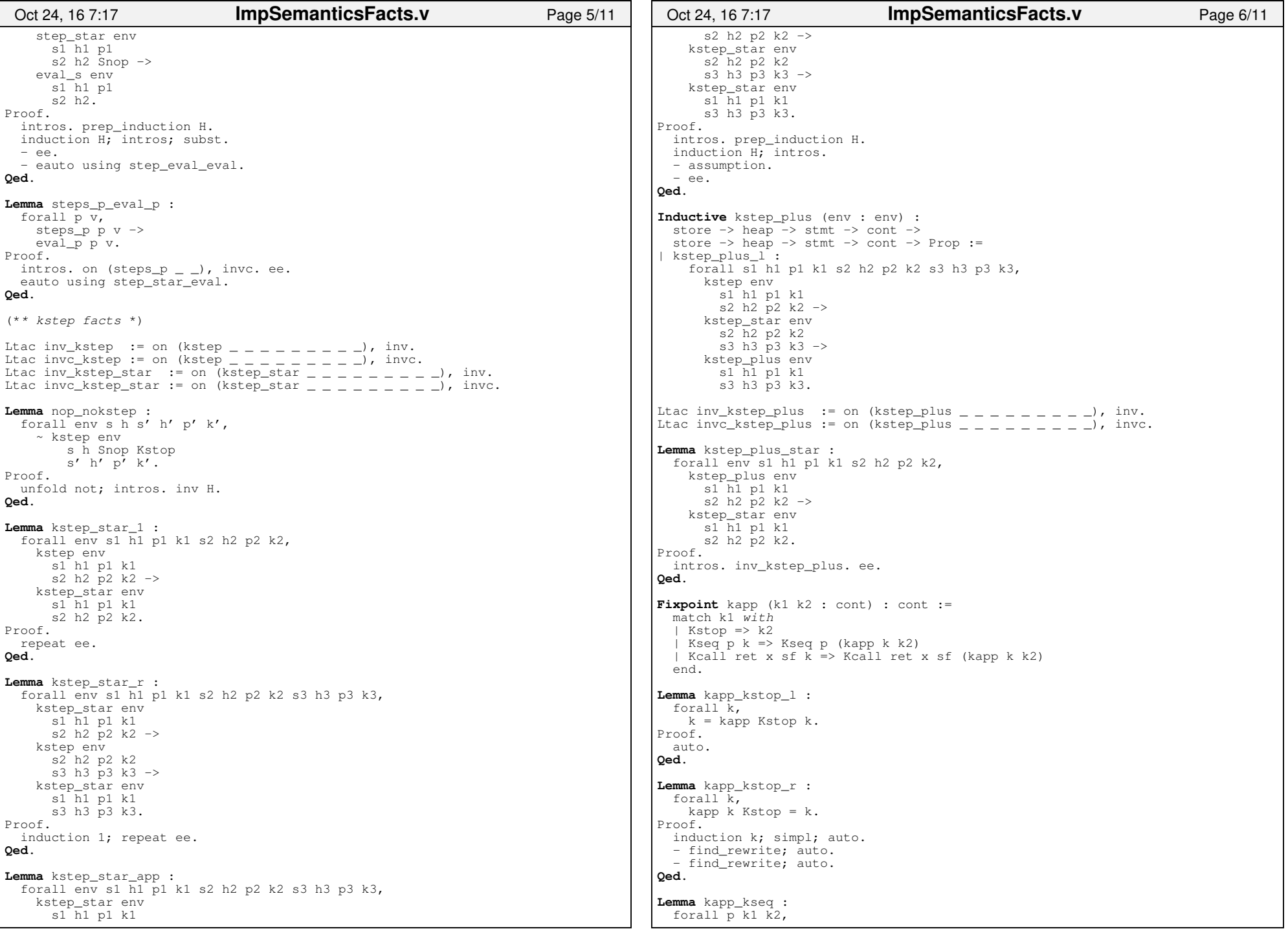

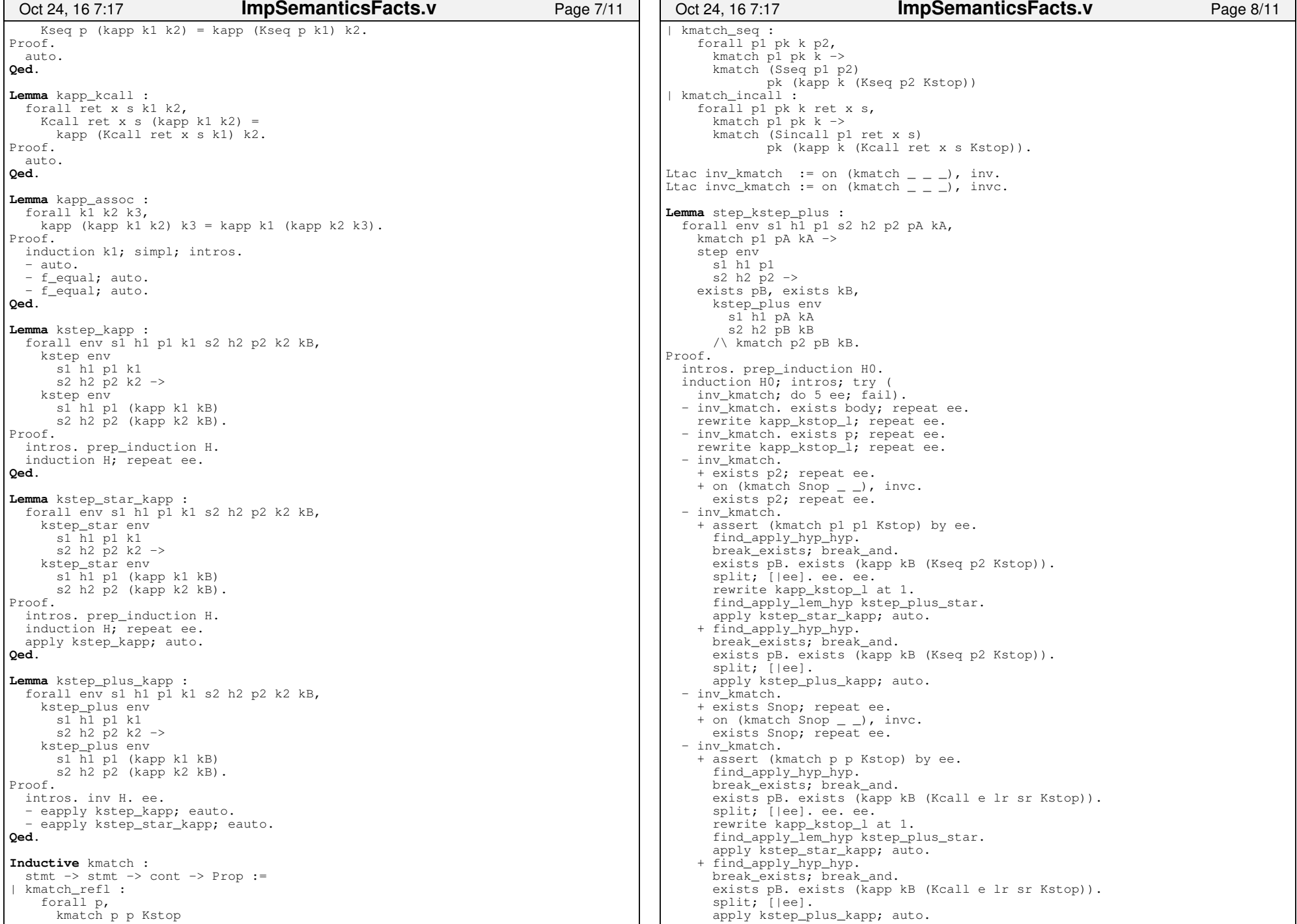

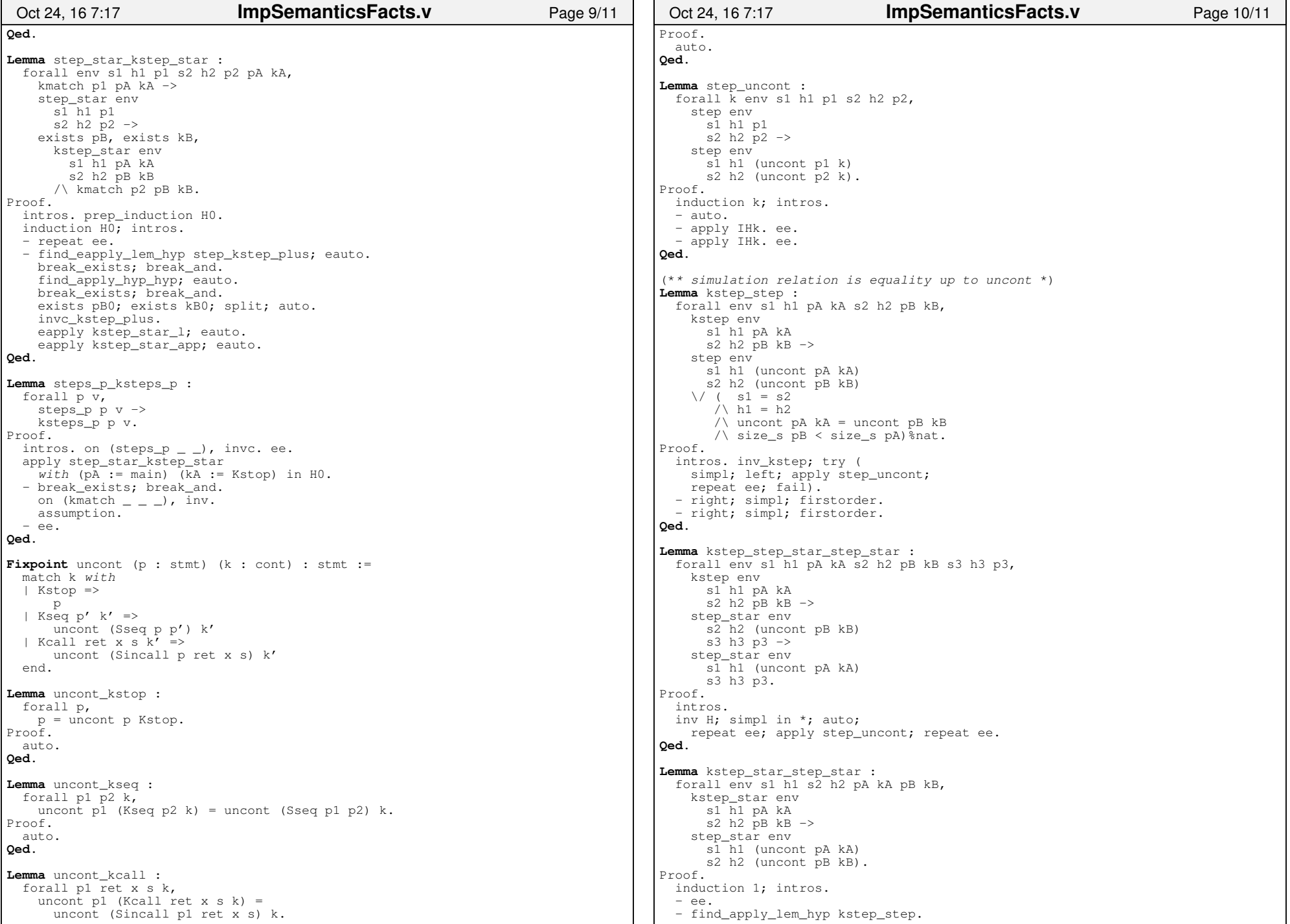

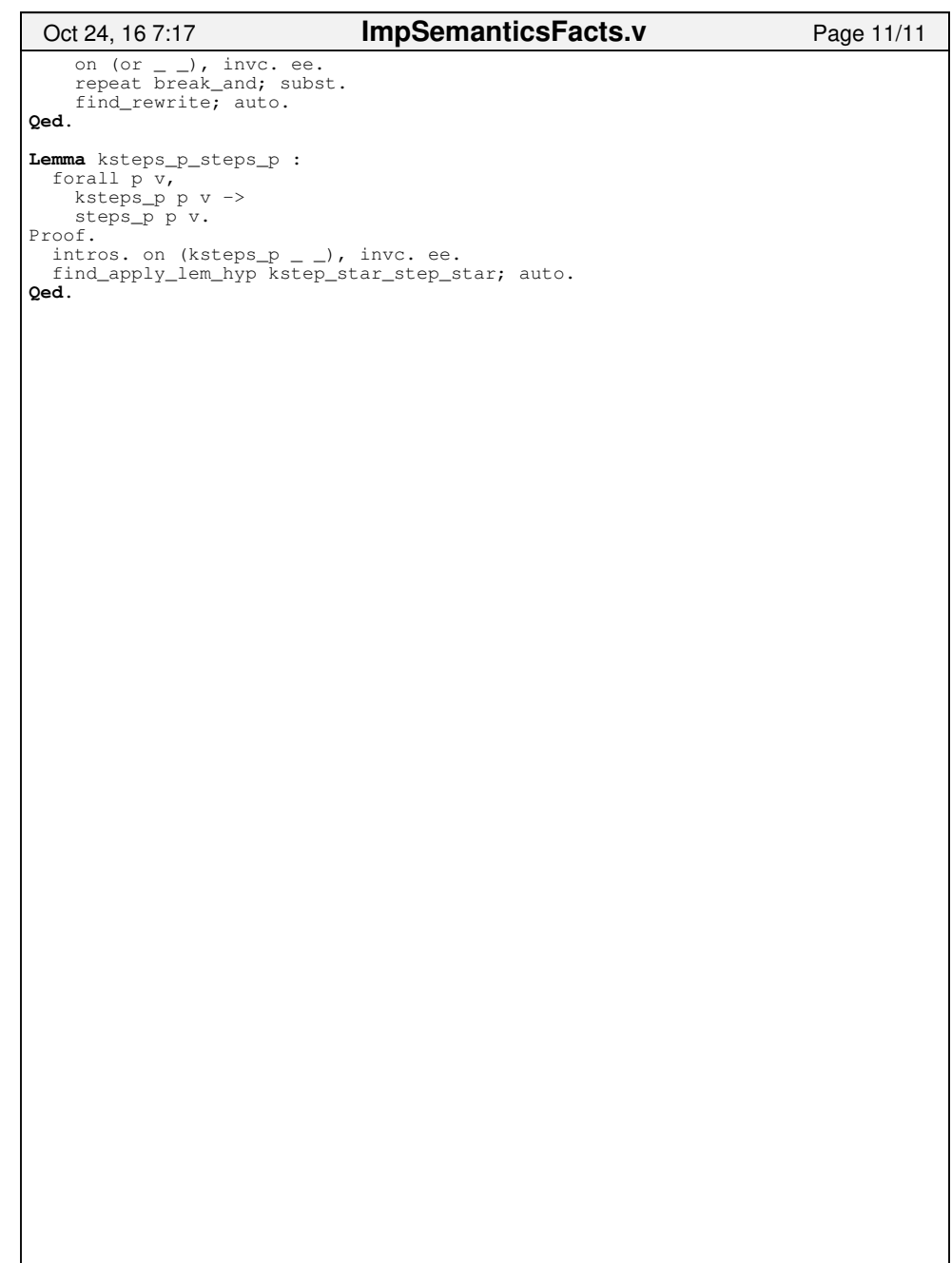